## Datenblatt

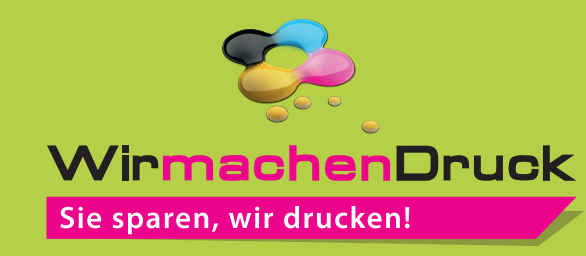

Nachhaltiges Textilbanner Hohlsaum links und rechts (Hohlsaum Ø 6 cm), 4/0-farbig

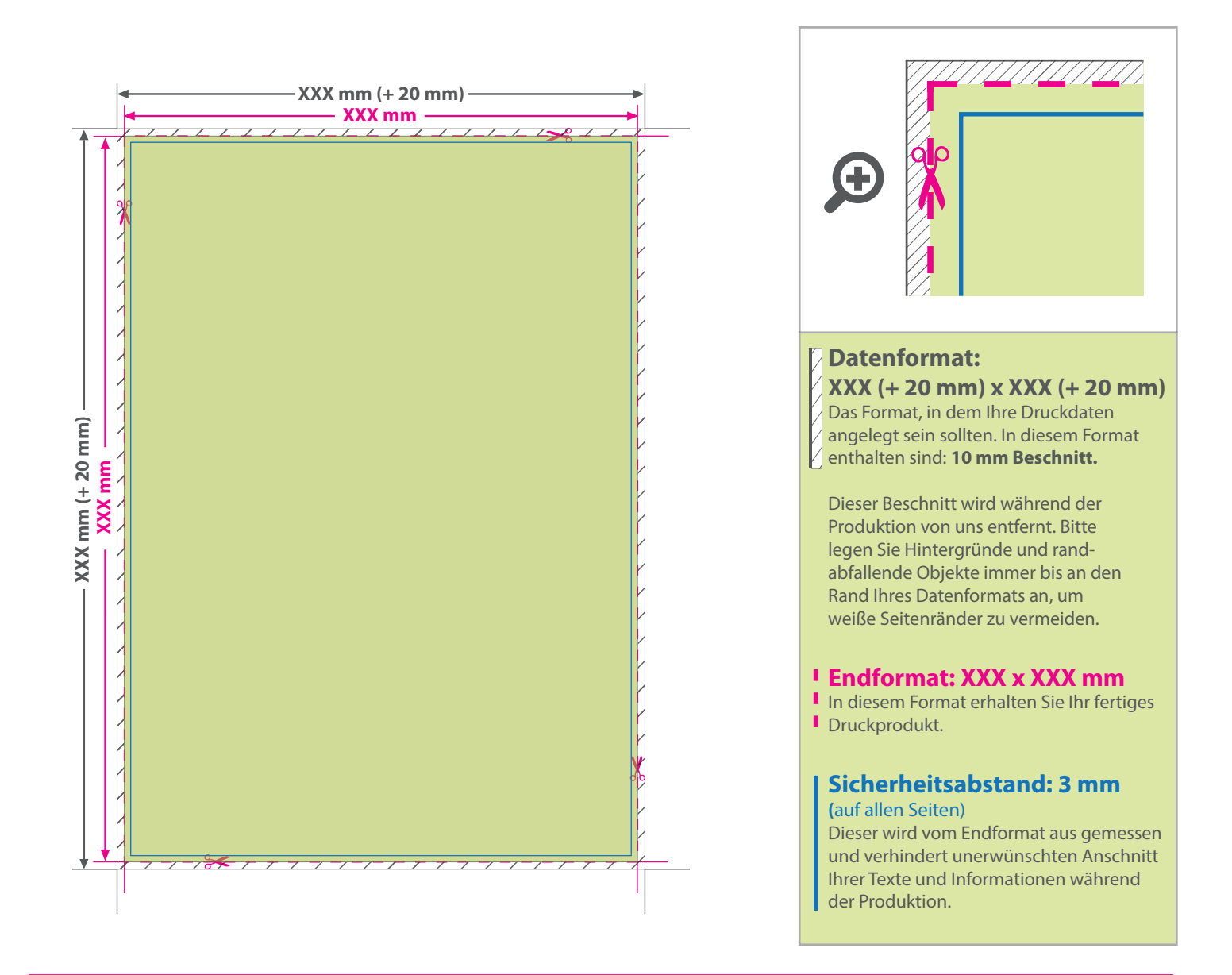

## 5 Tipps zur fehlerfreien Gestaltung Ihrer Druckdaten

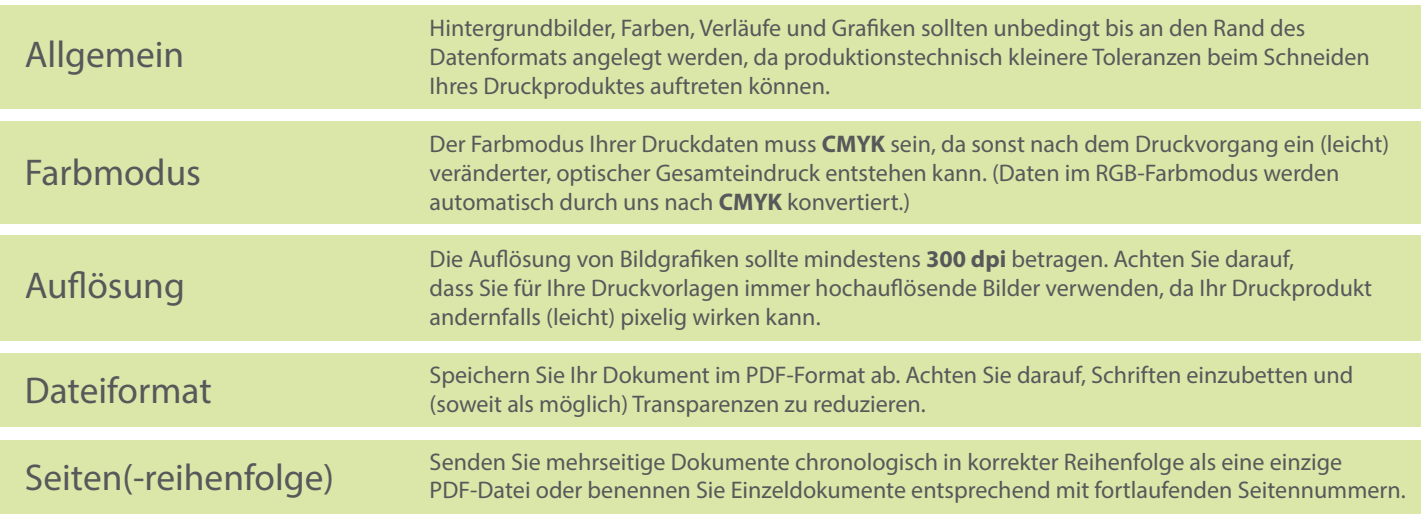